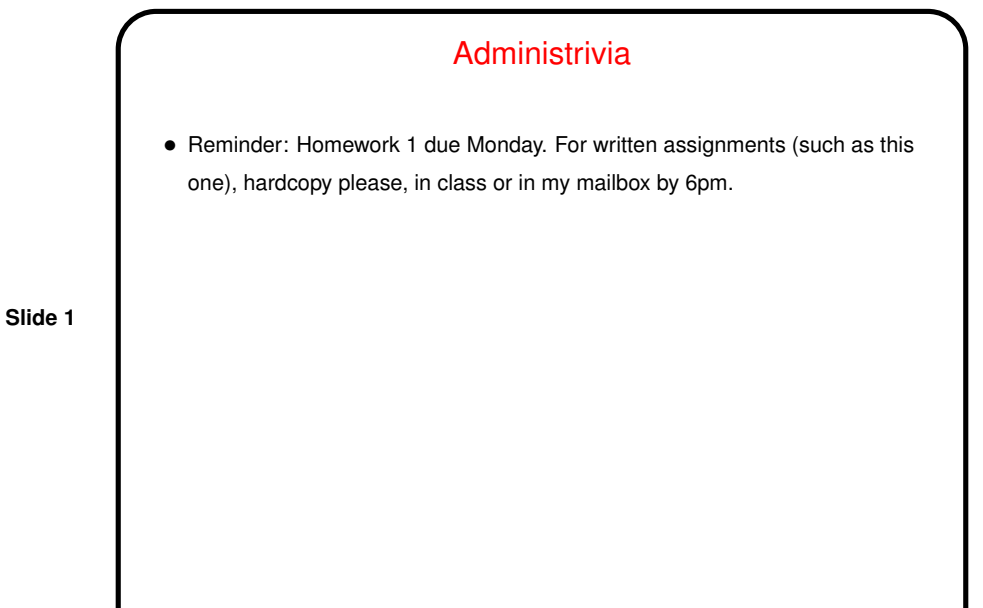

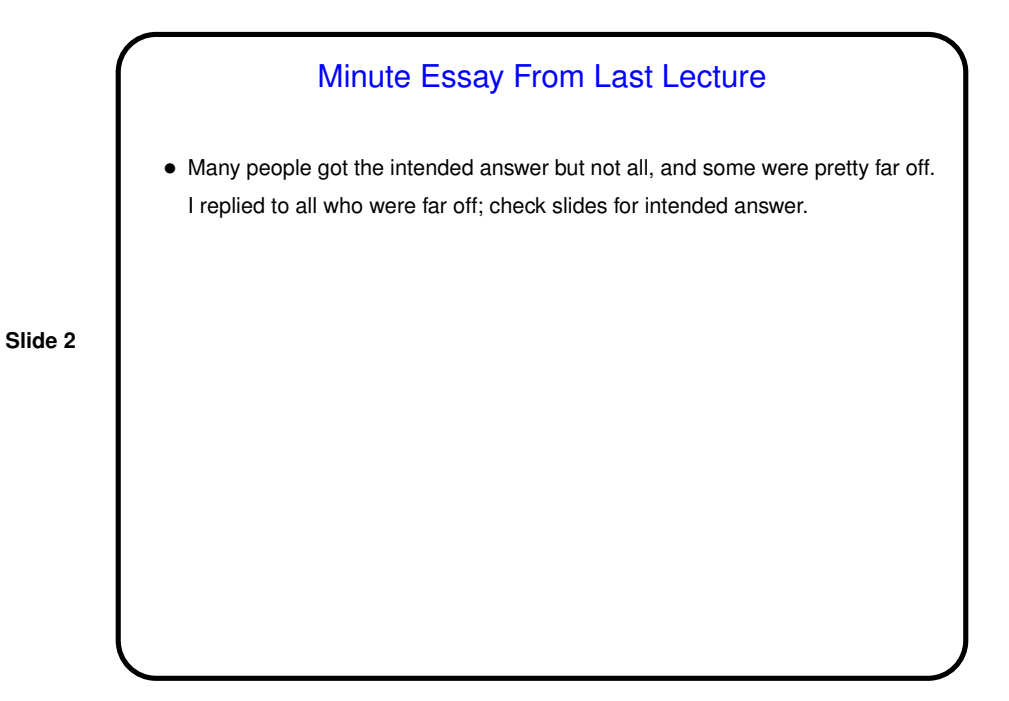

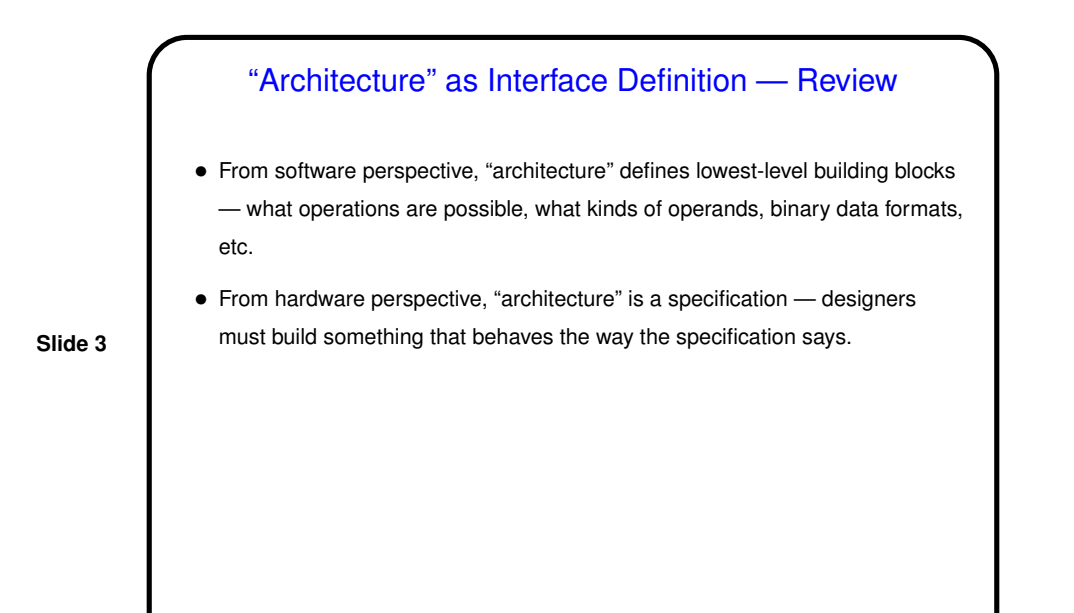

A Bit About Assembly Language Syntax • Syntax for high-level languages can be complex. Allows for good expressivity, but translation into processor instructions is complicated. • Syntax for assembly language, in contrast, is very simple. Less expressivity but much easier to translate into (binary form of) instructions.

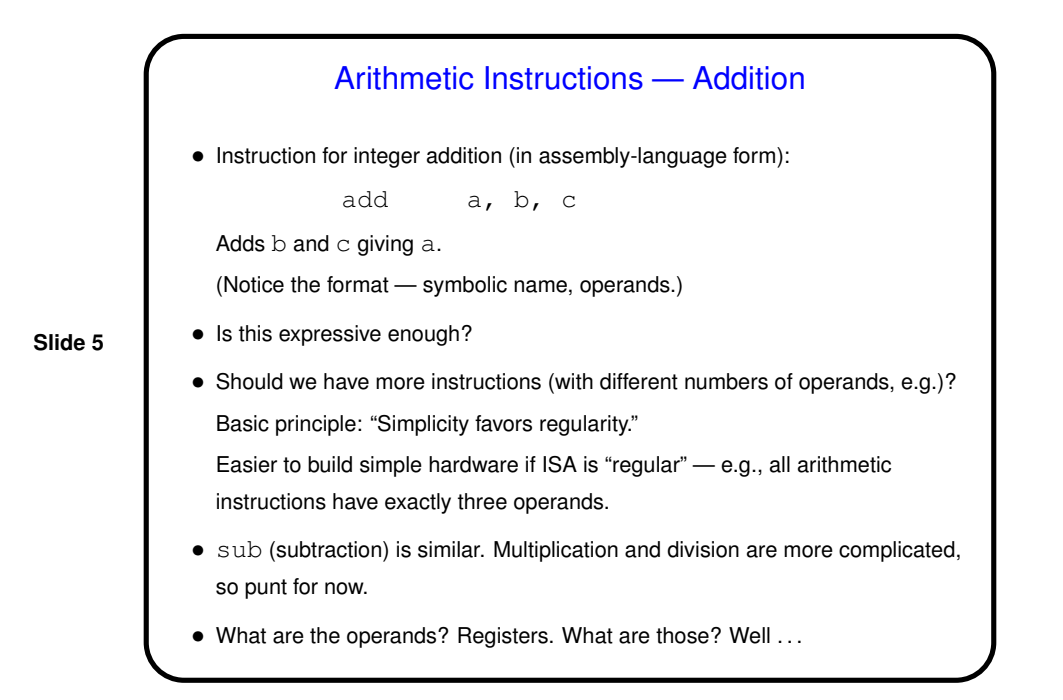

**Registers** • Access to main memory is slow compared to processor speed, so it's useful to have a within-the-chip memory — "registers". • MIPS architecture defines 32 "general-purpose" registers, each 32 bits. • Would more be better? Basic principle: "Smaller is faster." • In machine language, reference by number. • In assembly language, useful to adopt conventions for which registers to use for what, use symbolic names indicating usage. E.g., use registers 8 through 15 for "temporary" values (short-term), refer to as \$t0 through \$t7.

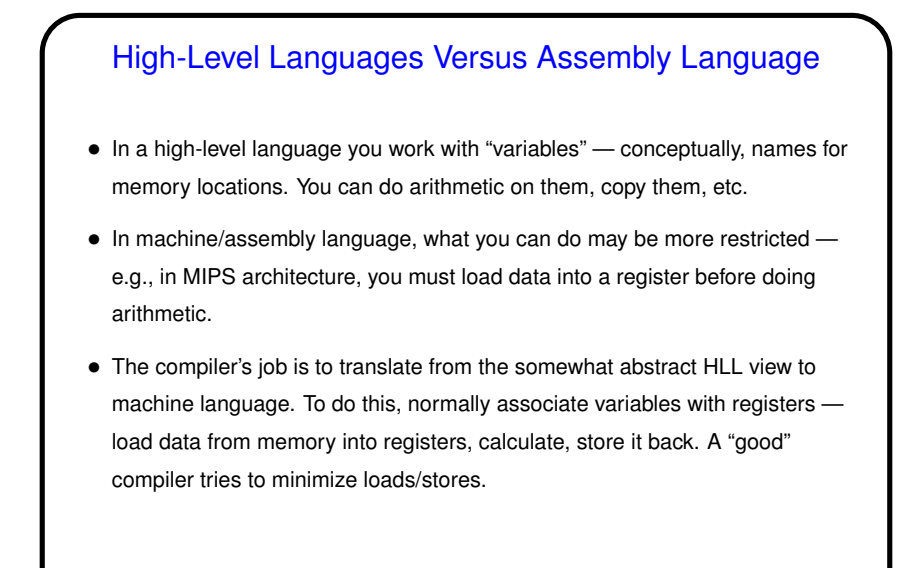

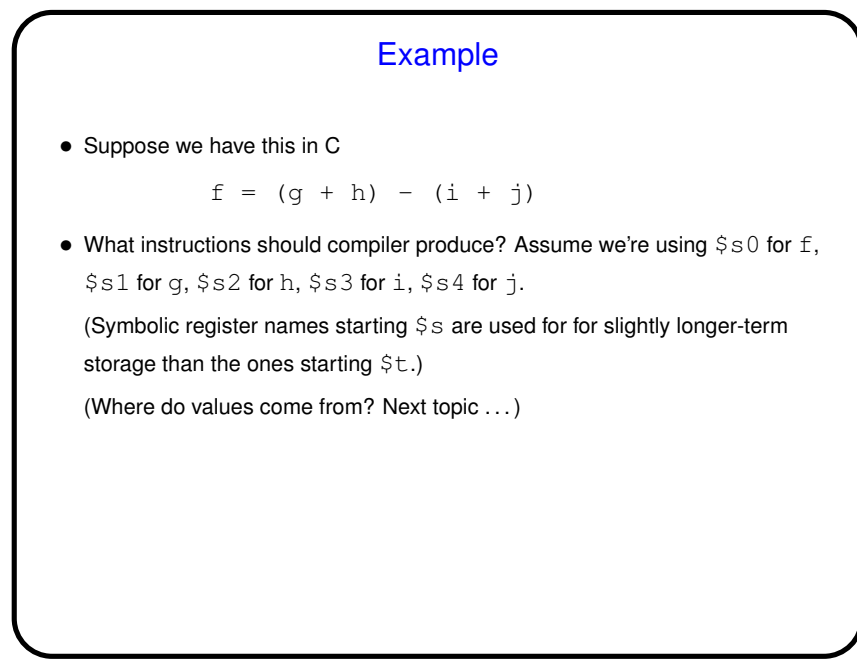

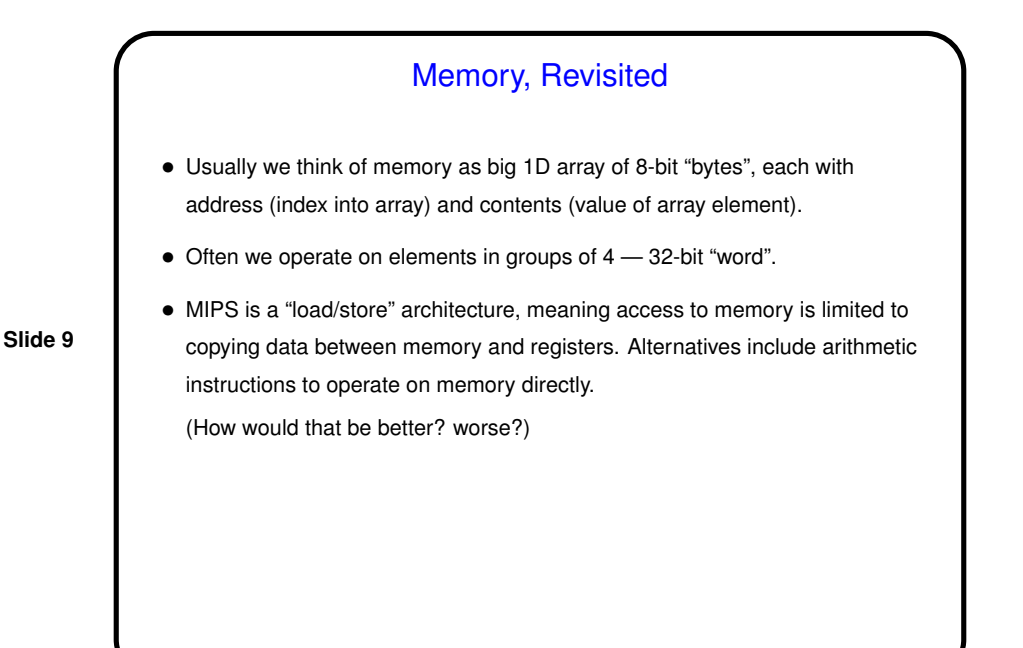

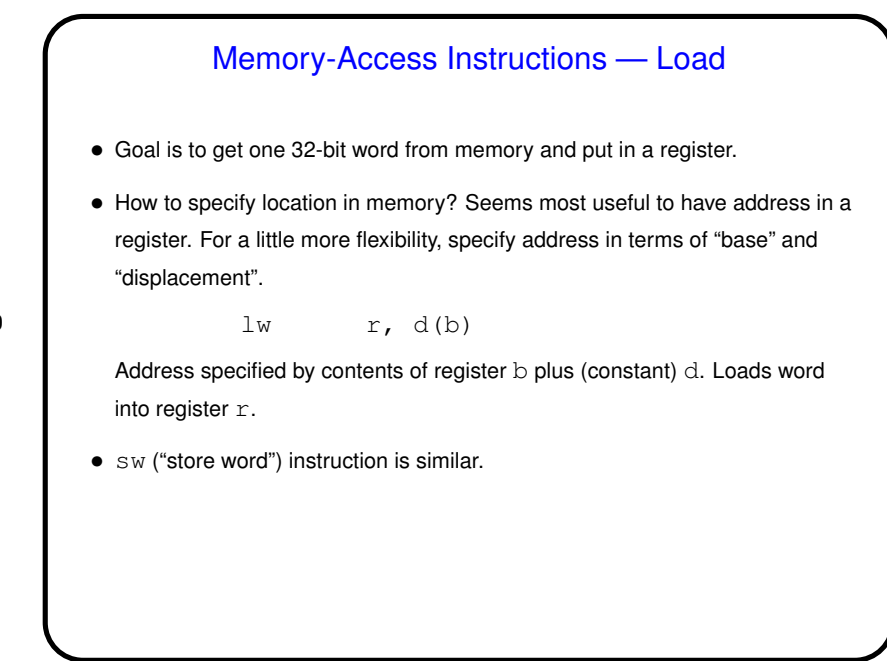

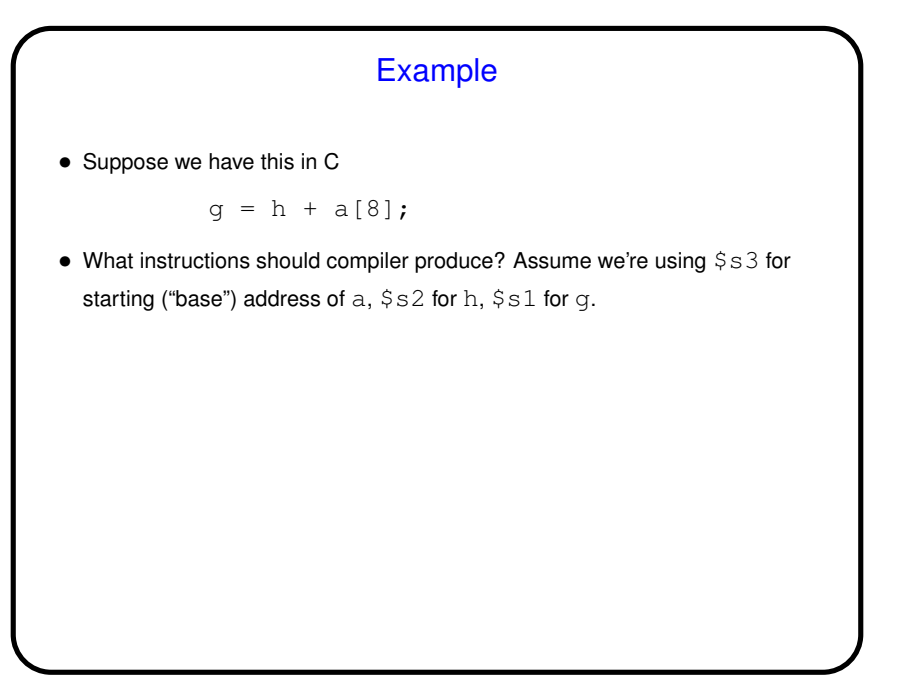

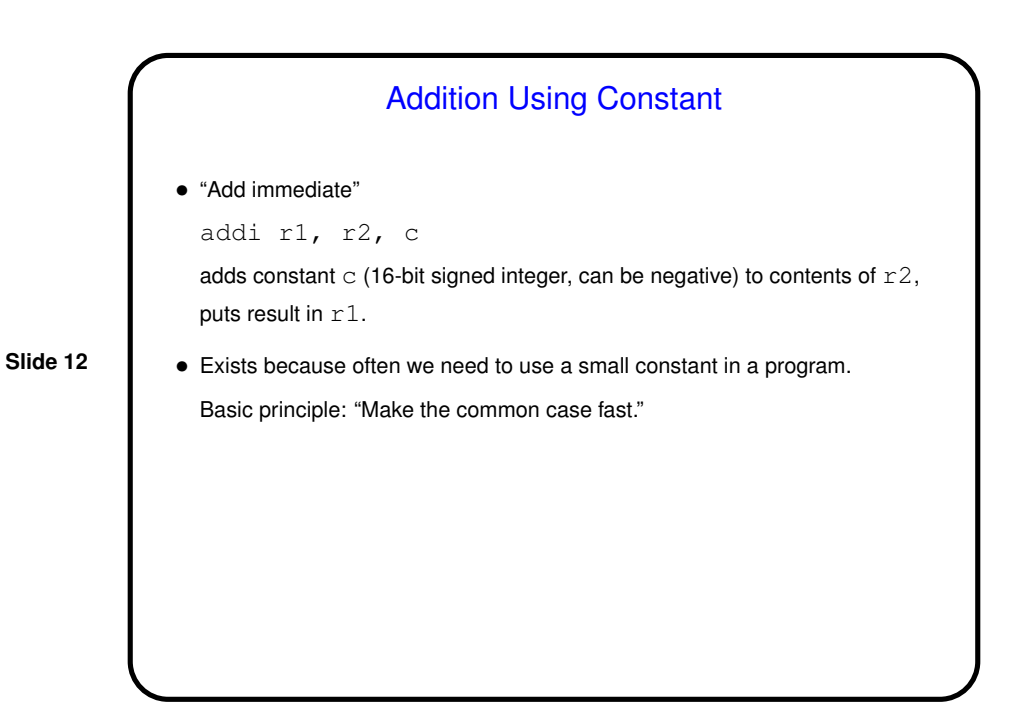

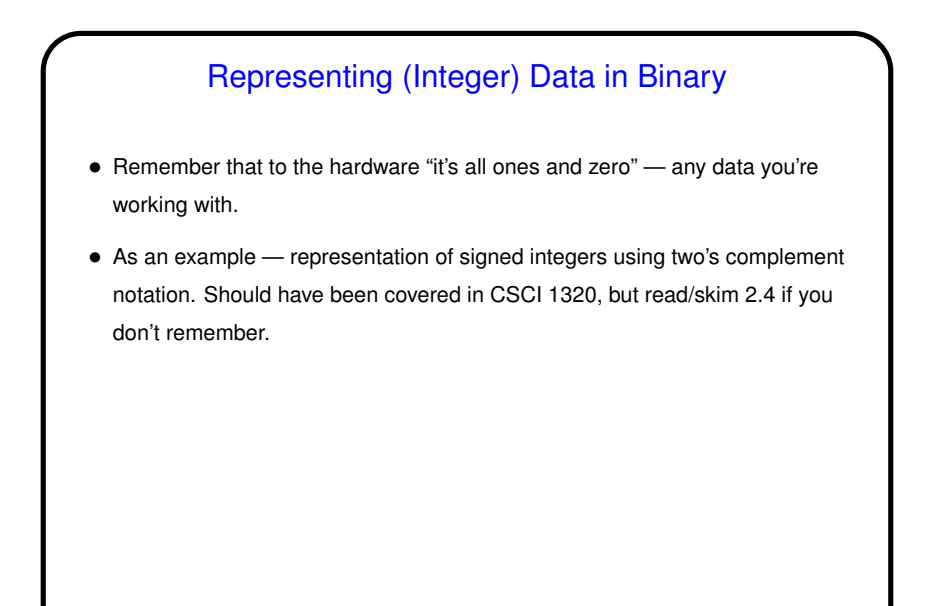

## **Slide 14** A Little About the Simulator • As mentioned, installed on our machines is a simulator you can use to try your programs. It simulates a MIPS processor running a *very* primitive operating system (just enough to load programs and do some simple console I/O). It assembles programs on the fly. • Your code goes in a file with extension . s. (Sample starter code on "Sample programs" page. Contains many things we haven't talked about yet but could still be useful for trying things out.) • Start it with command xspim (spim for command-line version). (Short demo.)

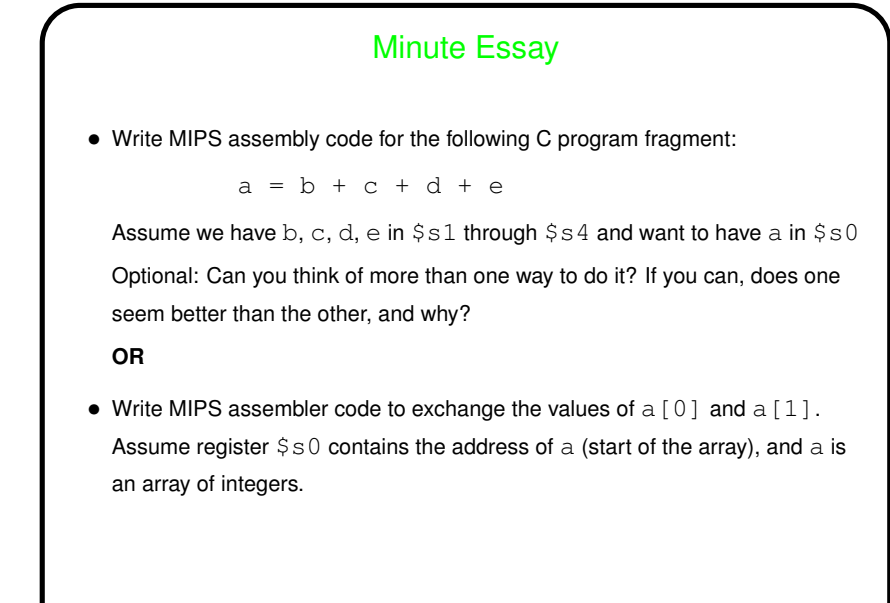

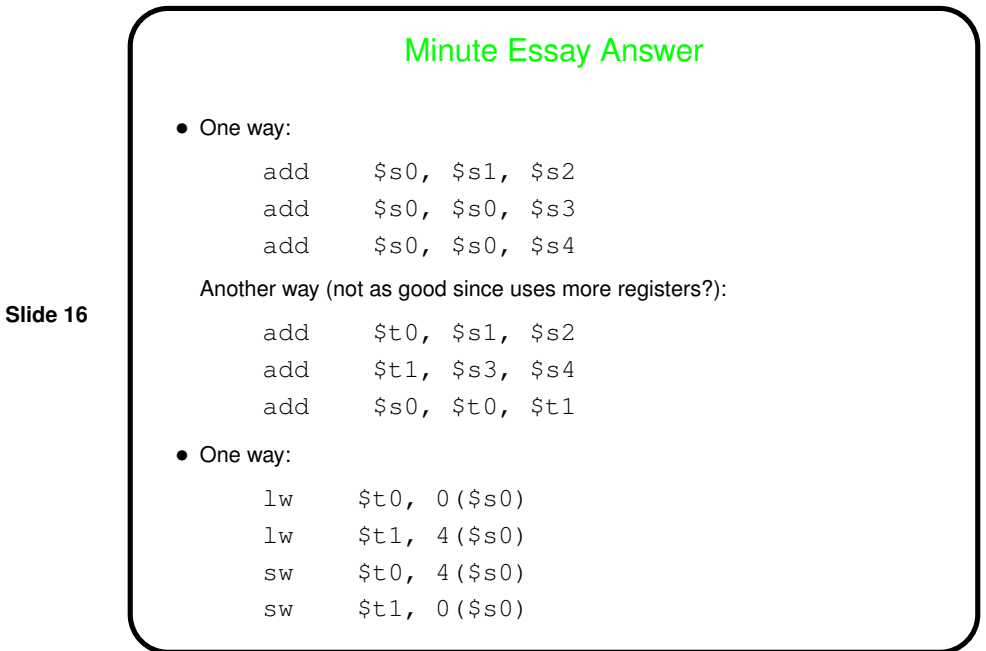